# **Information Booklet cum Syllabus**

**Of**

# **NoSQL Database-MongoDB**

**Revision-I**

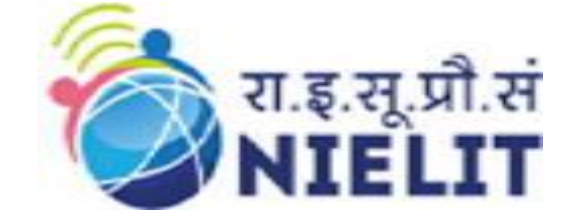

# **Feb 2023**

## **National Institute of Electronics and Information Technology**

An Autonomous Scientific Society under Ministry of Electronics and Information Technology, Government of India

NIELIT Gorakhpur Deoria Road Gorakhpur (U.P.) -273010

NIELIT Extension Centre Lucknow NIELIT Lucknow Sumit Complex, A-1/9, Vibhuti Khand, Gomti Nagar, Lucknow – 226010

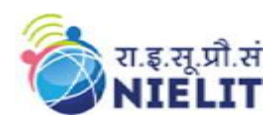

**MongoDB**

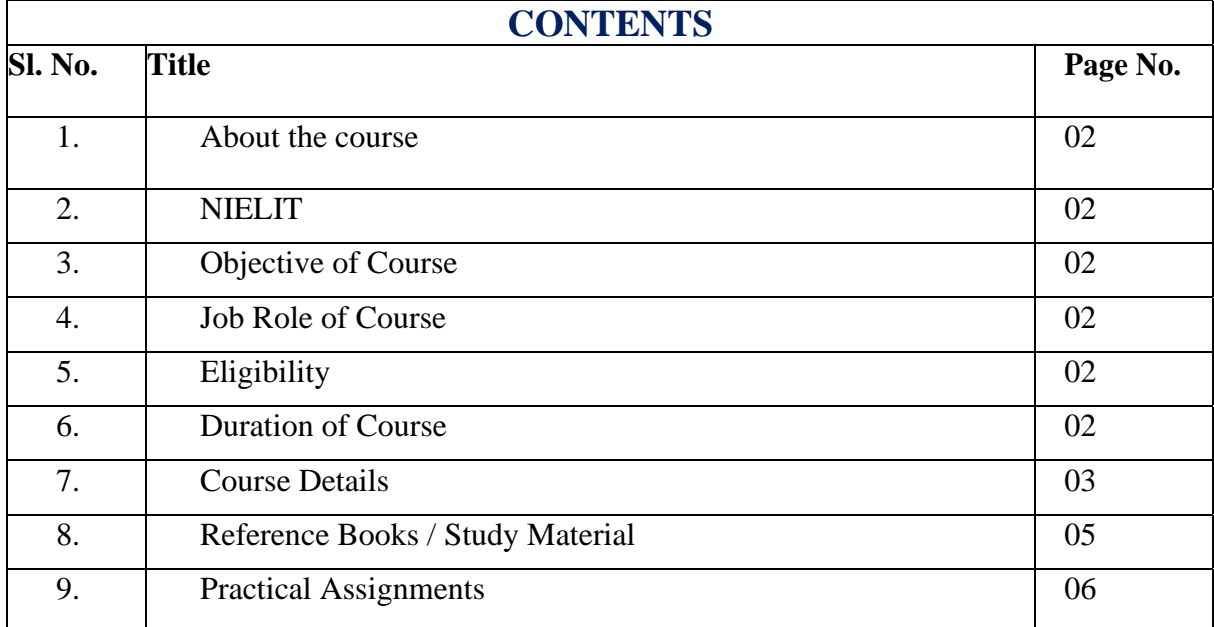

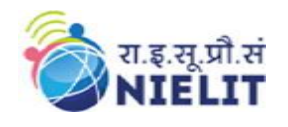

#### 1. **About Course**

MongoDB course will help you to understand & learn the leading document-oriented NoSQL database, MongoDB Architecture, CRUD, Schema Design, Data Modelling, and Indexing using real-life case studies. The instructors will help you understand why more organizations are using MongoDB as a database for their business requirements. MongoDB is a distributed database at its core, so high availability, horizontal scaling, and geographic distribution are built-in and easy to use. MongoDB course allows you to work on real-time projects that help in building your career.

#### **2. NIELIT**

National Institute of Electronics and Information Technology, NIELIT, (Erstwhile DOEACC Society) is an autonomous scientific society of the Ministry of Electronics & Information Technology, Government of India. The Society is registered under the Societies Registration Act, 1860. NIELIT was set up to carry out Human Resource Development and related activities in the area of Information, Electronics & Communications Technology (IECT). NIELIT is engaged both in Formal & Non-Formal Education in the areas of IECT besides development of industry-oriented quality education and training programs in the state-of-the-art areas. NIELIT has endeavored to establish standards to be the country's premier institution for Examination and Certification in the field of IECT. It is also one of the National Examination Body, which accredits institutes/organizations for conducting courses in IT and Electronics in the non-formal sector.

#### **3. Objective of Course**

With the large volume of unstructured data generated through social media and many other platforms, it is becoming difficult to manage voluminous unstructured data. Existing Relational Database Management Systems are expensive and not in a position to support these unstructured data. NoSQL database technology is now getting popularity to manage these voluminous unstructured data. The objective of this course is to make candidates familiarize with NoSQL database Technology and give some hands-on on one of the most popular NoSQL database MongoDB.

#### **4. Job Roles of Course**

After successful completion of the course the candidates shall be employed in the industries for following occupations:

- Big data Analyzer
- Big data developer
- MongoDB database administrator

#### **5. Eligibility**

Graduate/ Polytechnic Diploma/ 2 Year ITI passed/ pursuing with basic knowledge of computer OR O-level.

#### **6. Total duration of the Course**

60 Hours(Theory: 18 hours, Practical/Tutorial/Assignment: 27 hours, Project: 15 hours)

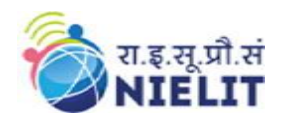

### **7. Course Details**

#### **7.1.Course Outline and Objective of Each Unit**

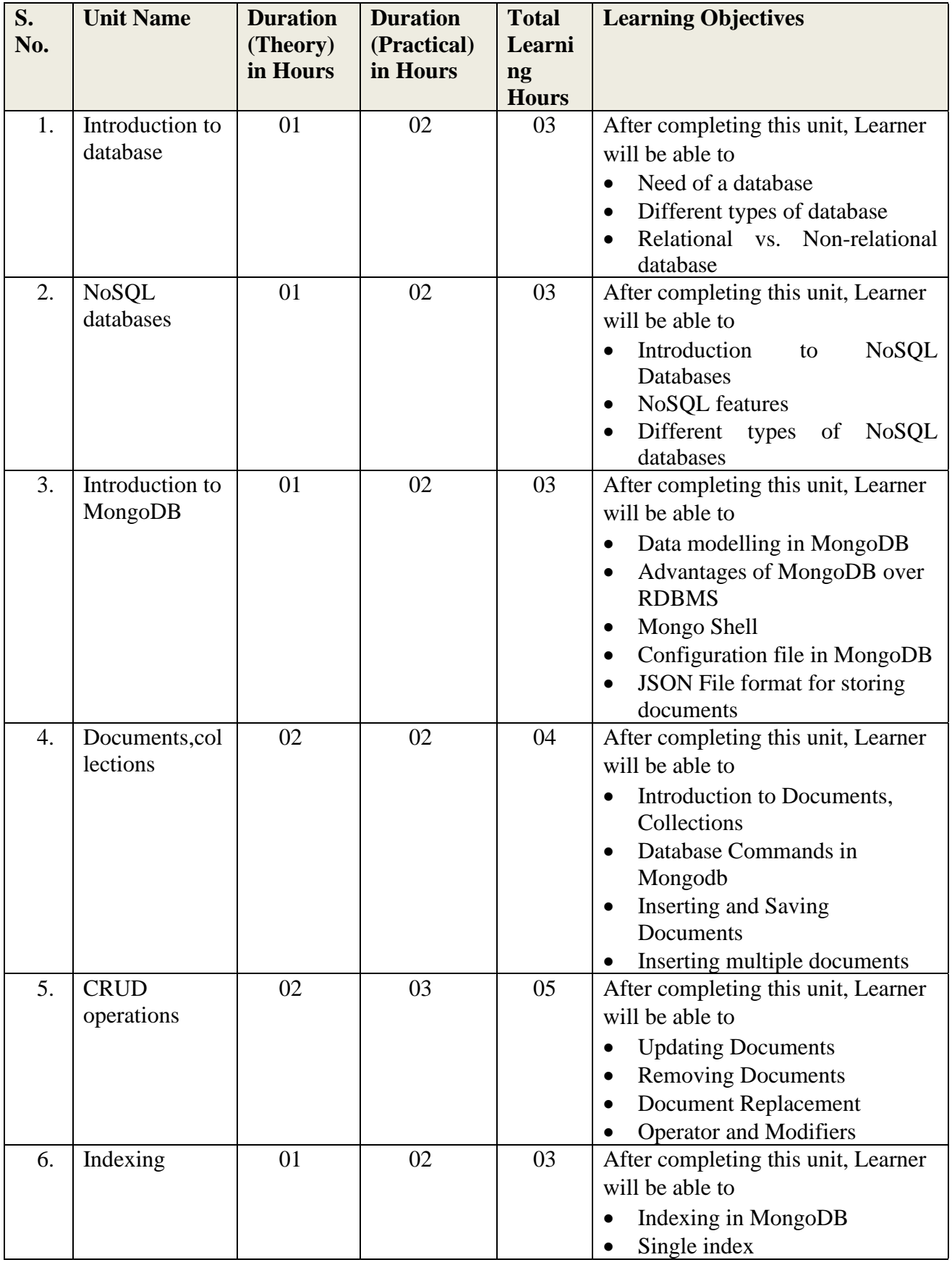

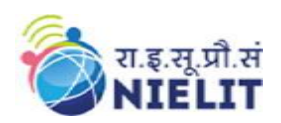

# **National Institute of Electronics and Information Technology**

# **MongoDB**

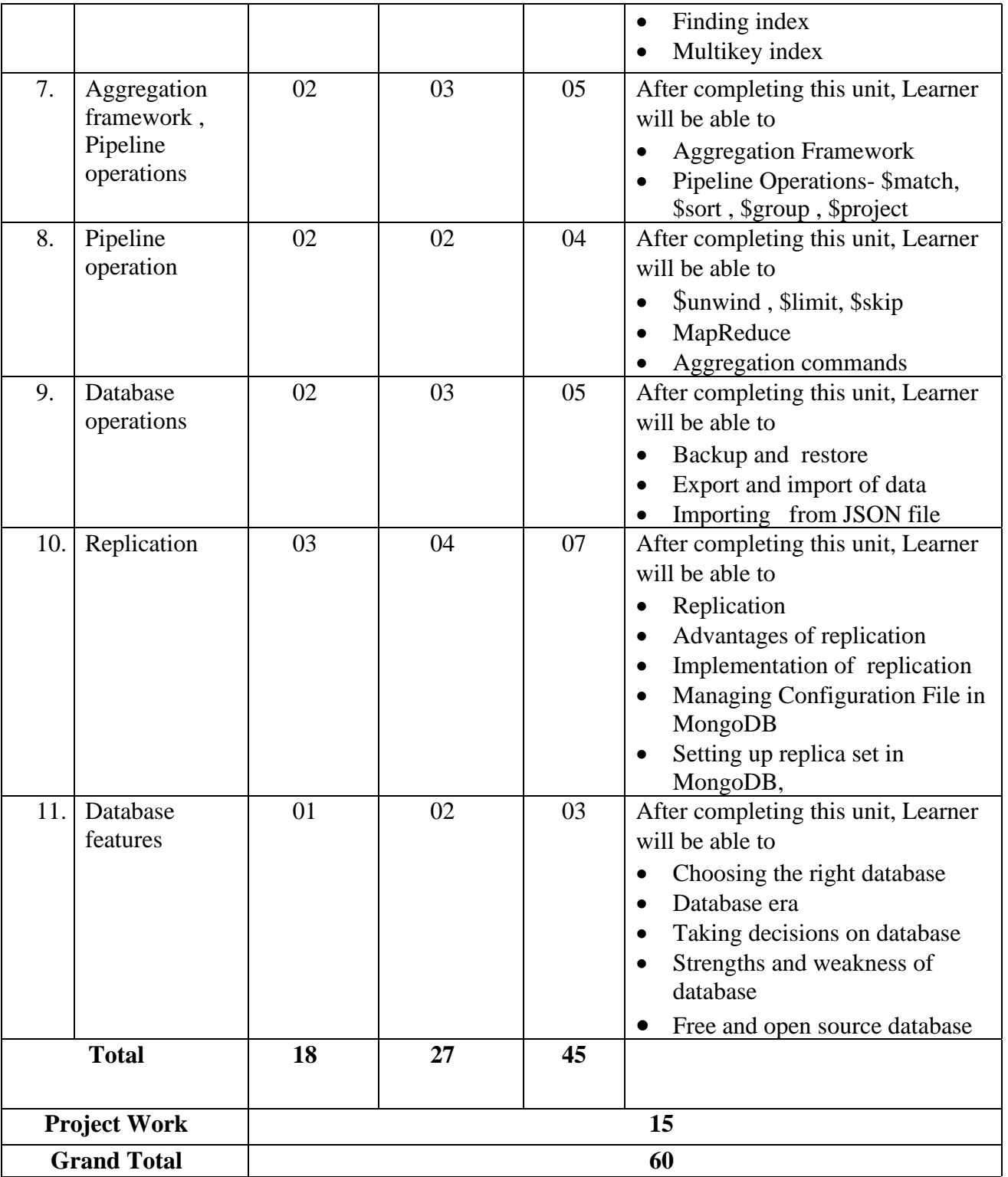

### **7.2.Detailed Syllabus**

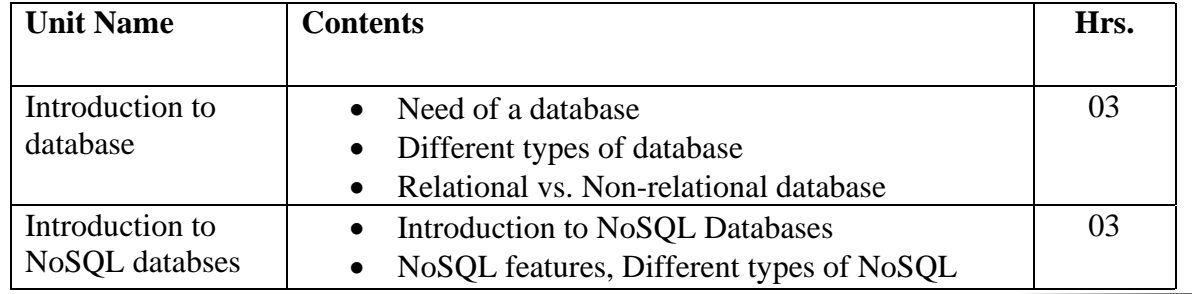

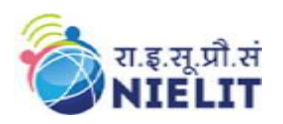

**MongoDB**

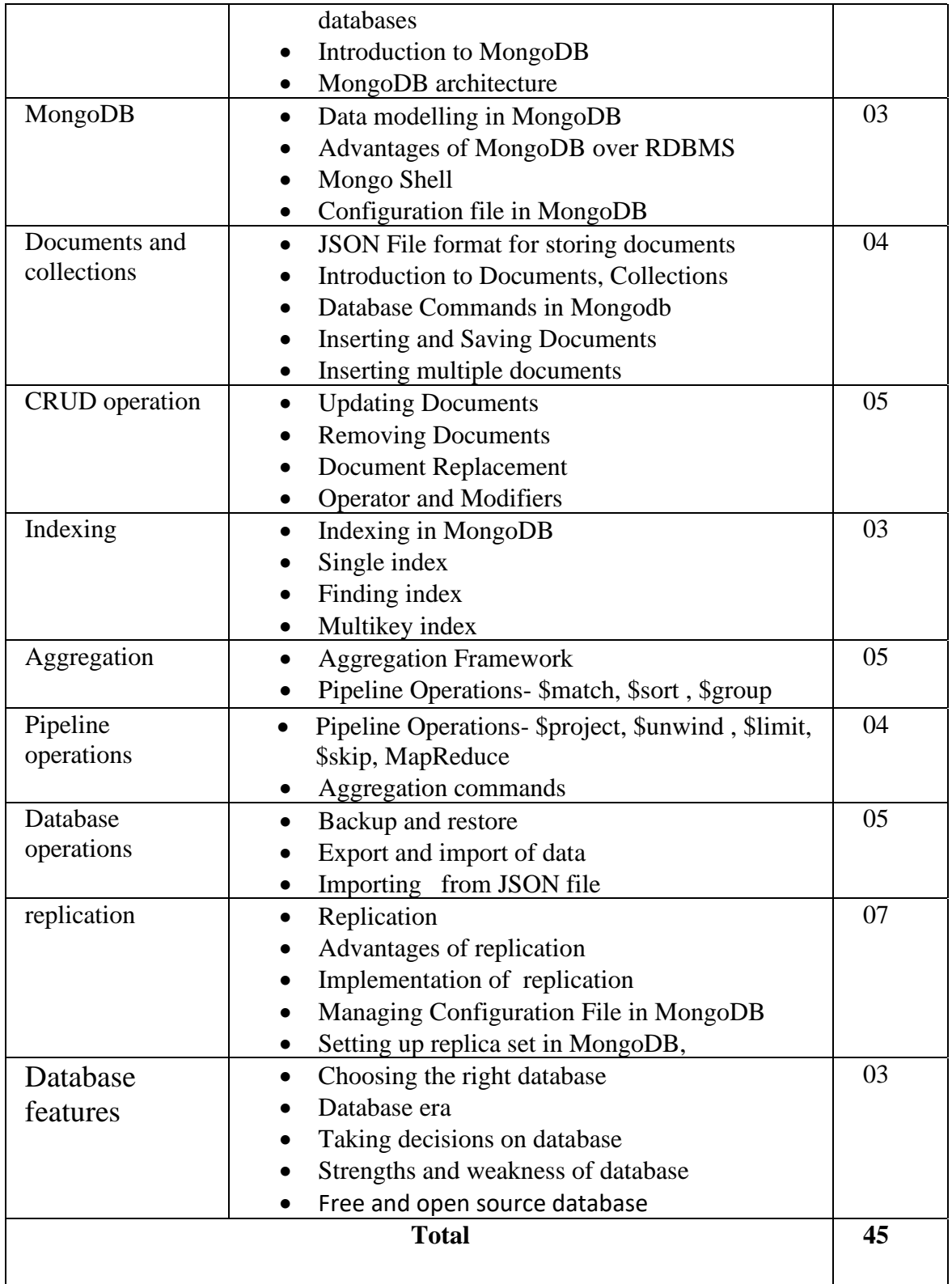

## **8. Reference Books/Study Material**

- "MongoDB: The Definitive Guide" by Kristina Chodorow.
- "The Little MongoDB Book" by Karl Seguin.
- MongoDB Manual on website MongoDB.com

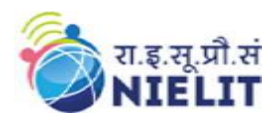

## **9. Practical Assignments**

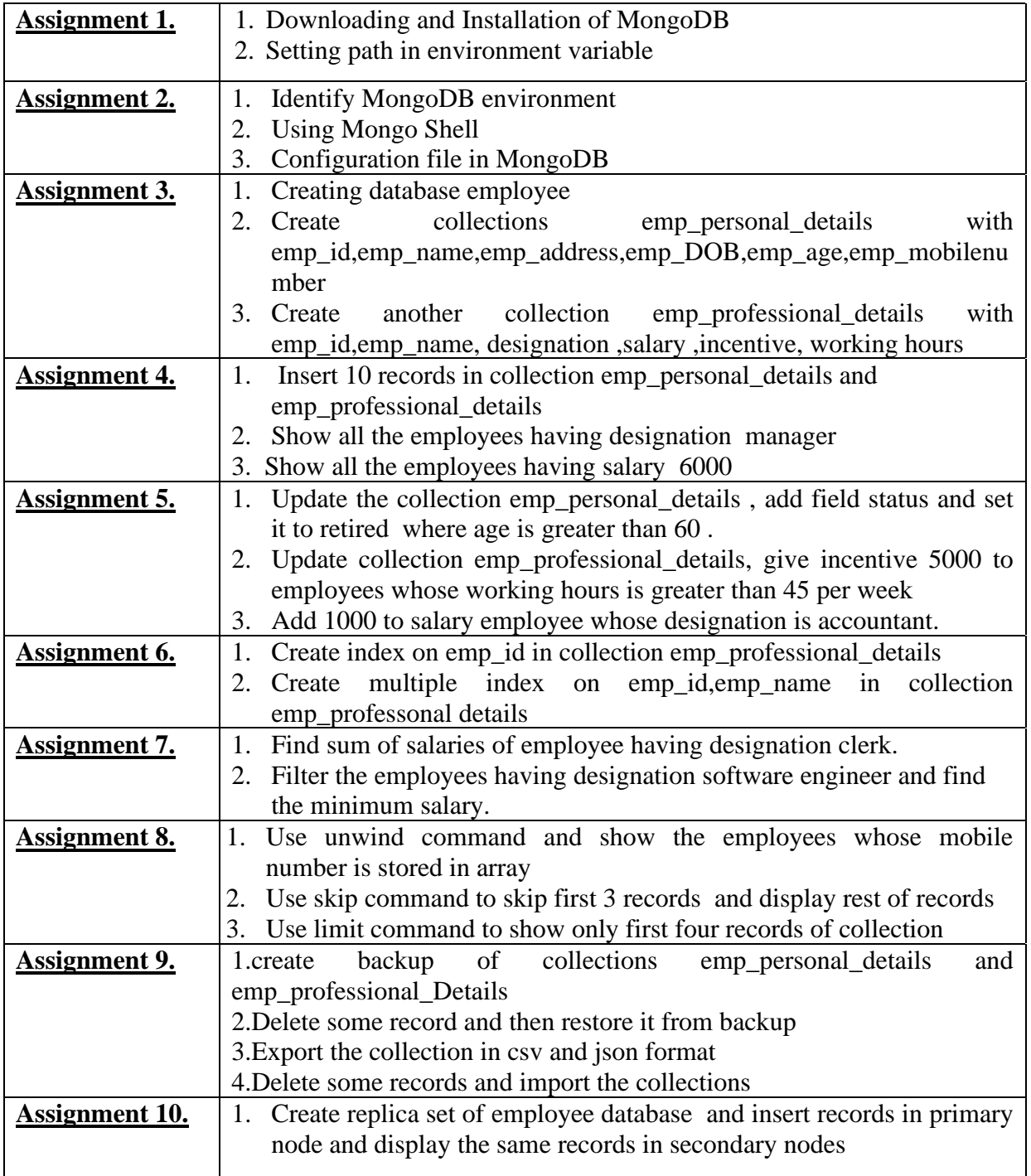